# USING AUTOMETRICS

Genaro Sucarrat

(Department of Economics, UC3M)

<http://www.eco.uc3m.es/sucarrat/>

March 25, 2008

• The basics of OxMetrics 5:

 $\rightarrow$  Loading, editing and transforming data, creating "special" series (cointegration relations, trends, etc.)

• An overview of Autometrics:

 $\rightarrow$  Key concepts and characteristics

• Single-equation modelling with Autometrics

 $\rightarrow$  Formulation, Advanced Autometrics settings, fixing variables, example (2007 Econometric Game, Q1)

• Multiple-equation modelling with Autometrics

<span id="page-1-0"></span> $\rightarrow$  Formulation, fixing variables, example (2007 Econometric Game, Q2)

OxMetrics basics:

- Load data: File  $\rightarrow$  Open, etc.
- Edit sample/dates: Edit  $\rightarrow$  Change Sample
- Missing values (recommendation): Set to "missing" by double-clicking the data cell in question
- Graph series: Model  $\rightarrow$  Graphics (or click on the graphics button)  $\rightarrow$  Actual series or All plot types
- Transform data (algebra feature):

Edit  $\rightarrow$  Algebra (or click on the "Alg" button)  $\rightarrow$ "Code", e.g. "DCOO = diff(COO,1);"  $\rightarrow$  Run ( $\rightarrow$  Done)

(NOTE: Case sensitivity in variable names!)

<span id="page-2-0"></span>• Create special series (calculator feature): Model  $\rightarrow$  Calculator (or click on the calculator button)  $\rightarrow \dots$ 

# • Example. Edit dates (2007 Econometric Game Case):

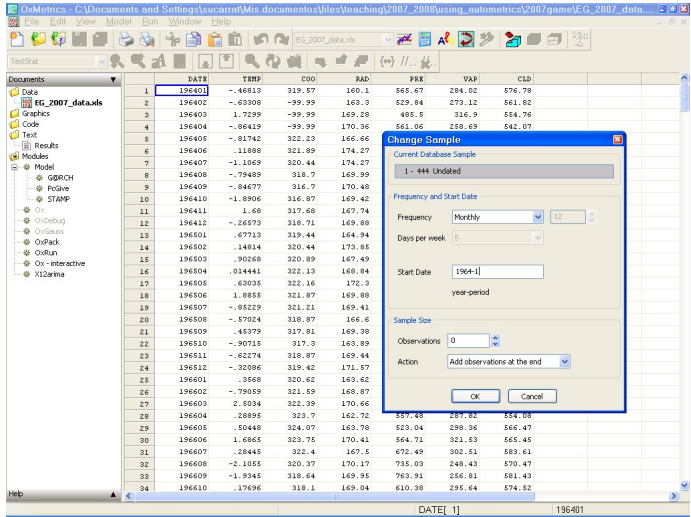

# • Example. Create a differenced series:

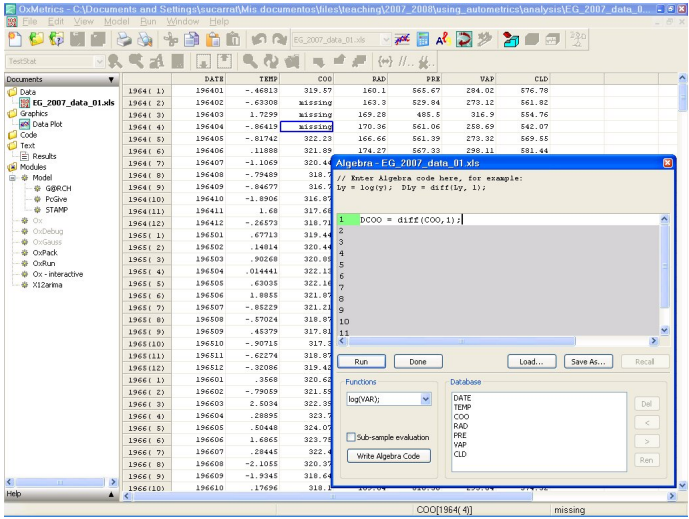

An overview of Autometrics:

• The objective of Autometrics is to automate General-to-Specific (Gets) multiple path simplification search of a data coherent, General Unrestricted Model (GUM) in the form of a linear OLS/IV estimable regression (or regressions)

• Default definition of data-coherency: Stable parameters and Gaussian, serially uncorrelated, homoscedastic errors. NOTE: These assumptions can be relaxed through the "Advanced Autometrics settings", and if the GUM fails one or several diagnostic checks Autometrics proceeds anyway

• GUM: A general model (advice: Not too general!) that includes the variables and lags that are believed to possibly have an impact

<span id="page-5-0"></span>• Further reading: Doornik and Hendry (2007a, pp. 70-77), Hendry and Krolzig (2001) (Autometrics is an evolution of PcGets) • Key benefits of Gets modelling:

 $\rightarrow$  Estimation and inference while controlling for the impact from other variables: Spurious variables are more likely to be excluded, parameter estimates are "more correct"

 $\rightarrow$  Gets modelling leads to a parsimonious, explanatory model particularly useful for scenario analysis (policy analysis, counterfactual analysis and conditional forecasting)

• Originally, the main disadvantage of Gets modelling was:

 $\rightarrow$  Resource demanding and time consuming if properly implemented

• Solution: Automated Gets

 $\rightarrow$  Hoover and Perez (1999), PcGets (Hendry and Krolzig 2001), Autometrics (Doornik 2007, Doornik and Hendry 2007a)

What does multiple path Gets specification search consist in?

• Sequential deletion of insignificant variables (significance level can be user-specified), while checking data-coherency for each variable deletion (variable-deletion that induces data-incoherency, say, serially correlated errors, is not undertaken)

• Multiple path Gets search typically leads to several terminal models; Autometrics either applies Gets on their union or chooses among them by means of information criteria (can be user-specified; keyword: "Tie-breaker")

Single-equation modelling with Autometrics. Example: 2007 Econometric Game, Question 1

• My GUM:

$$
\Delta COO_t = b_0 + b_1 \Delta COO_{t-1} + b_2 \Delta COO_{t-2} + \sum_{j=1}^{11} c_j d_{j,t} + e_t
$$

• The specific model proposed by Autometrics using the default options:

$$
\Delta COO_t = b_0 + b_1 \Delta COO_{t-1} + \sum_{j=1}^3 c_j d_{j,t} + \sum_{j=5}^{11} c_j d_{j,t} + e_t
$$

• Unfortunately, the missing values cannot be estimated by means of the level representation

$$
COO_t = b_0 + (1 + b_1)COO_{t-1} + b_1 COO_{t-2} + \sum_{j=1}^3 c_j d_{j,t} + \sum_{j=5}^{11} c_j d_{j,t} + e_t
$$

<span id="page-8-0"></span>so a different specification is needed with, say, no lags of  $\Delta COO_t$ 

• Formulate a model: (Model  $\rightarrow$ ) PcGive  $\rightarrow$  Category: "Models for time series data"  $\rightarrow$  Model class: "Single-equation dynamic modelling using  $PcGive'' \rightarrow 'Formulate''$ 

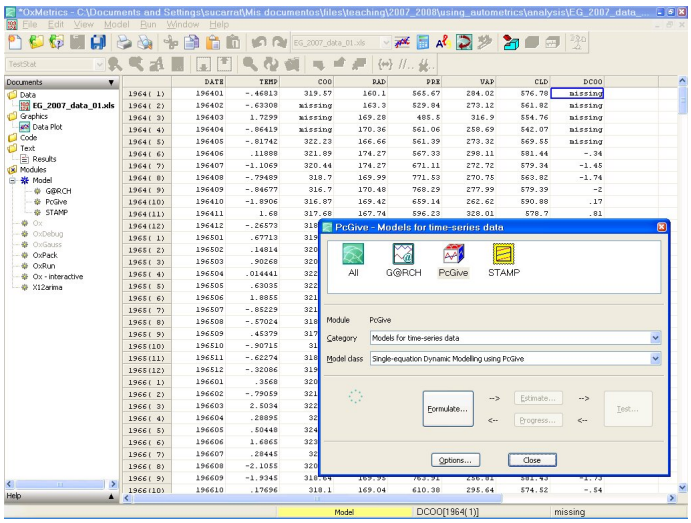

• Specify model:

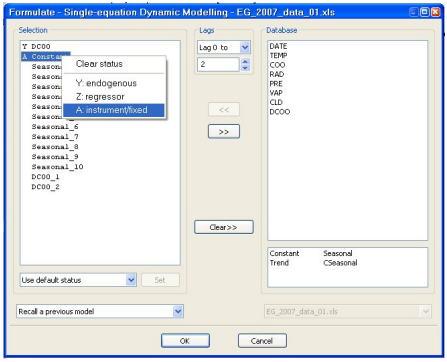

USEFUL FEATURE: Fixing regressors (that is, preventing Autometrics from deleting them). Select the regressors to fix  $\rightarrow$ Right-click mouse  $\rightarrow$  A: instrument/fixed. NOTE: This defines instrument if IV is used instead of OLS

• Selected Autometrics options:

 $\rightarrow$  Target size: Significance level

 $\rightarrow$  Outlier detection: Neutralises large residuals in the GUM by means of impulse dummies

 $\rightarrow$  Pre-search lag reduction: Speeds up simplification: GENERAL ADVICE: Turn off!

 $\rightarrow$  Advanced Autometrics settings: In general, use only if default settings and options are unsatisfactory

 $\rightarrow$  Recursive graphics: TURN ON! Slows down computation (slightly), but enables some very useful stability diagnostics

• Advanced Autometrics settings:

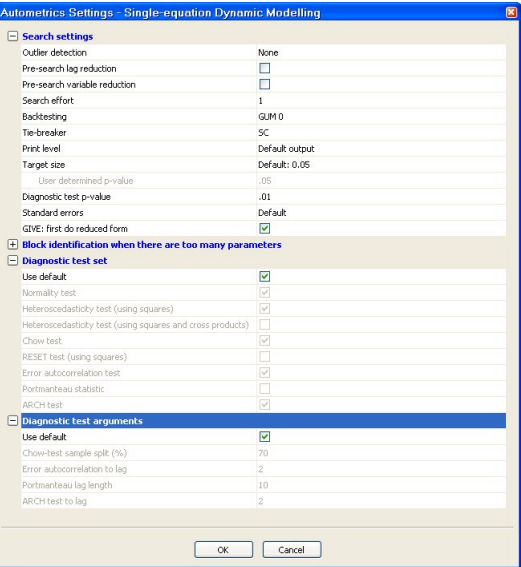

### • Specific model proposed by Autometrics:

#### EQ( 2) Nodelling DCOO by OLS

The dataset is: C:\Documents and Settings\sucarrat\Mis documentos\files\teaching The estimation sample is:  $1964(8) - 2000(12)$ 

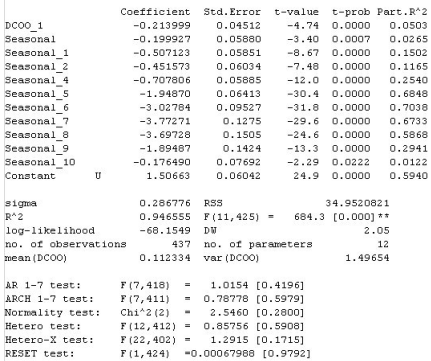

Further diagnostic tests:

- Residuals graphs: Model  $\rightarrow$  Test  $\rightarrow$  Graphical analysis  $\rightarrow \dots$
- User specified residuals tests: Model  $\rightarrow$  Test  $\rightarrow$  Test  $\rightarrow$  ...

• Recursive graphics (VERY useful!): Model  $\rightarrow$  Test  $\rightarrow$  Recursive graphics  $\rightarrow \ldots$ 

Multiple-equation modelling with Autometrics: Two possibilities

• Seemingly Unrelated Regression (SUR) using OLS/IV, that is, single-equation modelling of each equation separately (requires stationarity of regressors)

• Simultaneous variable deletion (or non-deletion) across equations using vector diagnostic tests but estimation still by OLS (does not require stationarity of regressors), see Doornik and Hendry (2007b, pp. 29-31). (NOTE: IV estimation not available with this strategy)

<span id="page-15-0"></span> $\rightarrow$  Model type: "Unrestricted system" (system of URFs), see Doornik and Hendry (2007b, chapter 3)

Formulate a system: (Model  $\rightarrow$ ) PcGive  $\rightarrow$  Category: "Models for time series data"  $\rightarrow$  Model class: "Multiple-equation dynamic modelling using  $PcGive'' \rightarrow 'Formulate''$ 

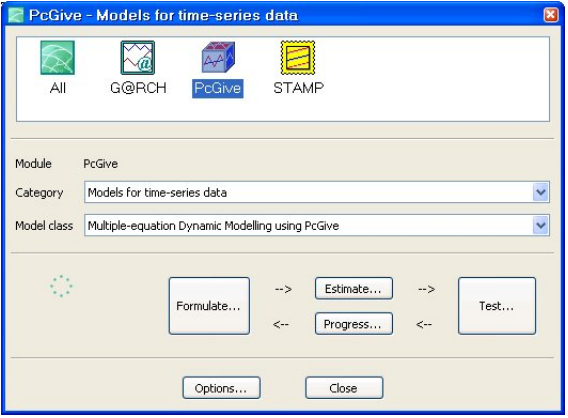

Multiple-equation modelling with Autometrics using second possibility. Example: 2007 Econometric Game, Question 2

• My GUM: A six-dimensional VAR(2) of  $\mathcal{y}_t = (\textit{TEMP}_t, \textit{COO}_t, \textit{RAD}_t, \textit{PRE}_t, \textit{VAP}_t, \textit{CLD}_t),$  with a constant and 11 centered seasonals in each of the six equations:

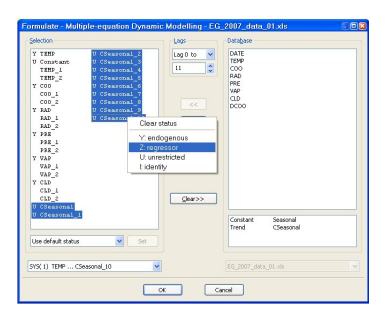

NOTE: Fixing variables (that is, not allowing Autometrics to delete them) now differs. Select the variables to delete  $\rightarrow$  Right-click mouse  $\rightarrow$  U: Unrestricted. (Unfixing: Z: regressor)

Results:

• NOTE: Autometrics simplifies even though the GUM does not pass all diagnostic checks

• Four variables are removed from all of the equations: The second lag of TEMP, VAP and CLD, and CSeasonal 10

Other type of analysis:

• Cointegration analysis (applied on the Unrestricted system, not on the simplified model): Model  $\rightarrow$  Test  $\rightarrow$  Dynamic Analysis and Cointegration Tests  $\rightarrow \dots$ 

See Doornik and Hendry (2007b, chapter 4)

# References:

- Doornik, J. (2007). Autometrics. Working Paper, Economics Department, University of Oxford.
- Doornik, J. A. and D. F. Hendry (2007a). Empirical Econometric Modelling - PcGive 12: Volume I. London: Timberlake Consultants Ltd.
- Doornik, J. A. and D. F. Hendry (2007b). Empirical Econometric Modelling - PcGive 12: Volume II. London: Timberlake Consultants Ltd.
- Hendry, D. F. and H.-M. Krolzig (2001). Automatic Econometric Model Selection using PcGets. London: Timberlake Consultants Press.
- <span id="page-19-0"></span>Hoover, K. D. and S. J. Perez (1999). Data Mining Reconsidered: Encompassing and the General-to-Specific Approach to Specification Search. Econometrics Journal 2, 167-191.